# tutorial\_pyroot

July 25, 2019

# **1 ROOT PyROOT basics (Python)**

## **1.1 Objectives:**

- How to open a TFile?
- How to inspect it?
- How to create/draw histogram (1D/2D)?
- Loop on TTree entries
- Fit function

## In [2]: import ROOT

```
Welcome to JupyROOT 6.16/00
```
In order to activate the interactive visualisation we can use the [JSROOT](https://root.cern.ch/js/) magic:

```
In [16]: %jsroot on
```
Open a TFile

```
In [17]: f = ROOT.TFile.Open("data/mc_147771.Zmumu.root")
```
Inspect file

In [18]: f.ls()

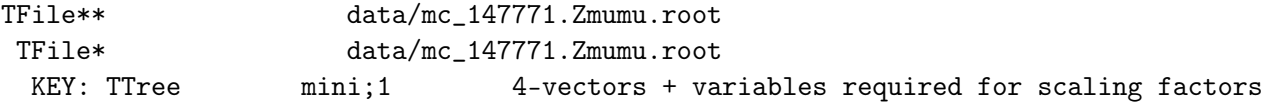

Now access the TTree. t1.Print() takes ages.

```
In [19]: t1 = f.mini
        t1.ls()
```
OBJ: TTree mini 4-vectors + variables required for scaling factors : 0 at: 0x7227f

Now we can scan the tree. Scan numerically some elements of the TTree. Don't remove the "10" in command line, it will crash the kernel of this notebook Usefull command if you want to have a first look at the variables. Scan("variable1:variable2:",condition, format, number of rows to be printed)

In [20]: t1.Scan("eventNumber:vxp\_z:lep\_n:lep\_pt","","colsize=5 precision=3",10)

 $Out [20]: 16L$ 

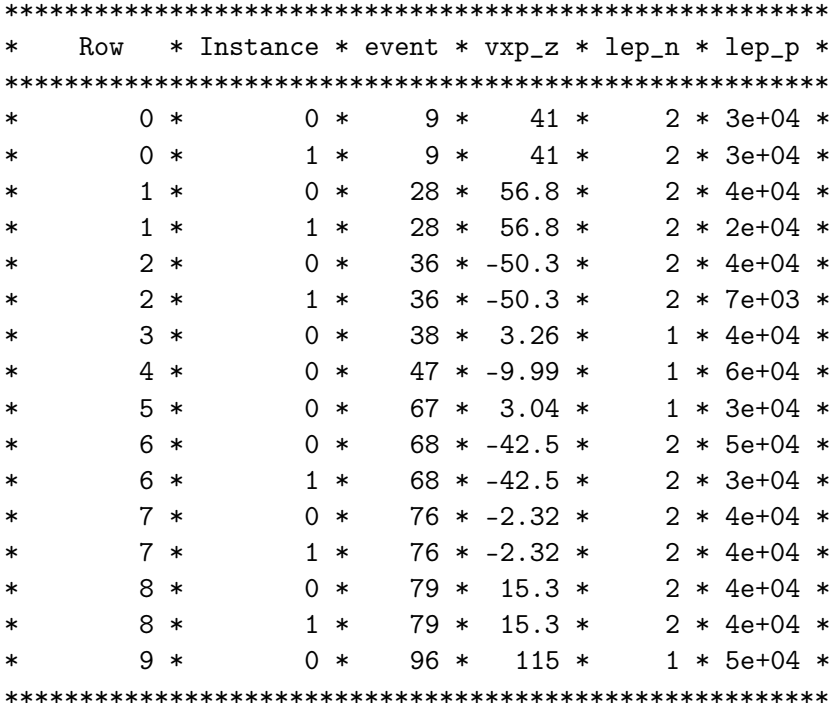

We can now draw the histogram. We will at first create a canvas, the entity which in ROOT holds graphics primitives. Note that thanks to JSROOT, this is not a static plot but an interactive visualisation. Try to play with it and save it as image when you are satisfied! Difference with CINT: Tree.Draw() does NOT store htemp histograms

```
In [21]: c1 = ROOT. TCanvas ("c1", "My Canvas", 400, 400)
         t1.Draw("lep_pt", "lep_pt<100000");#htemp. Draw() # does NOT work!
         c1.Draw()
```
Warning in <TCanvas::Constructor>: Deleting canvas with same name: c1

<IPython.core.display.HTML object>

Time to import TH1F class (histogram). You an use dir() to know what are the methods available

```
In [22]: from ROOT import TH1F
         dir(TH1F)
Out[22]: ['AbstractMethod',
          'Add',
          'AddAt',
          'AddBinContent',
          'AddDirectory',
          'AddDirectoryStatus',
          'Adopt',
          'AndersonDarlingTest',
           'AppendPad',
          'At',
          'Browse',
          'BufferEmpty',
          'CanExtendAllAxes',
          'CheckedHash',
          'Chi2Test',
          'Chi2TestX',
          'Chisquare',
          'Class',
          'ClassName',
          'Class_Name',
          'Class_Version',
          'Clear',
          'ClearUnderflowAndOverflow',
          'Clone',
          'Compare',
          'ComputeIntegral',
          'Copy',
          'DeclFileLine',
          'DeclFileName',
          'Delete',
          'Dictionary',
          'DirectoryAutoAdd',
          'DistancetoLine',
          'DistancetoPrimitive',
          'Divide',
          'Draw',
          'DrawClass',
          'DrawClone',
          'DrawCopy',
          'DrawNormalized',
          'DrawPanel',
          'Dump',
          'Error',
          'Eval',
          'Execute',
```

```
'ExecuteEvent',
'ExtendAxis',
'FFT',
'Fatal',
'Fill',
'FillBuffer',
'FillN',
'FillRandom',
'FindBin',
'FindFirstBinAbove',
'FindFixBin',
'FindLastBinAbove',
'FindObject',
'Fit',
'FitOptionsMake',
'FitPanel',
'GetArray',
'GetAsymmetry',
'GetAt',
'GetAxisColor',
'GetBarOffset',
'GetBarWidth',
'GetBin',
'GetBinCenter',
'GetBinContent',
'GetBinError',
'GetBinErrorLow',
'GetBinErrorOption',
'GetBinErrorUp',
'GetBinLowEdge',
'GetBinWidth',
'GetBinWithContent',
'GetBinXYZ',
'GetBuffer',
'GetBufferLength',
'GetBufferSize',
'GetCellContent',
'GetCellError',
'GetCenter',
'GetContour',
'GetContourLevel',
'GetContourLevelPad',
'GetCumulative',
'GetDefaultBufferSize',
'GetDefaultSumw2',
'GetDimension',
'GetDirectory',
'GetDrawOption',
```

```
'GetDtorOnly',
'GetEffectiveEntries',
'GetEntries',
'GetFillColor',
'GetFillStyle',
'GetFunction',
'GetIconName',
'GetIntegral',
'GetKurtosis',
'GetLabelColor',
'GetLabelFont',
'GetLabelOffset',
'GetLabelSize',
'GetLineColor',
'GetLineStyle',
'GetLineWidth',
'GetListOfFunctions',
'GetLowEdge',
'GetMarkerColor',
'GetMarkerSize',
'GetMarkerStyle',
'GetMaximum',
'GetMaximumBin',
'GetMaximumStored',
'GetMean',
'GetMeanError',
'GetMinimum',
'GetMinimumAndMaximum',
'GetMinimumBin',
'GetMinimumStored',
'GetName',
'GetNbinsX',
'GetNbinsY',
'GetNbinsZ',
'GetNcells',
'GetNdivisions',
'GetNormFactor',
'GetObjectInfo',
'GetObjectStat',
'GetOption',
'GetPainter',
'GetQuantiles',
'GetRMS',
'GetRMSError',
'GetRandom',
'GetSize',
'GetSkewness',
'GetStatOverflows',
```

```
'GetStats',
'GetStdDev',
'GetStdDevError',
'GetSum',
'GetSumOfWeights',
'GetSumw2',
'GetSumw2N',
'GetTickLength',
'GetTitle',
'GetTitleFont',
'GetTitleOffset',
'GetTitleSize',
'GetUniqueID',
'GetXaxis',
'GetYaxis',
'GetZaxis',
'HandleTimer',
'HasInconsistentHash',
'Hash',
'ImplFileLine',
'ImplFileName',
'Info',
'InheritsFrom',
'Inspect',
'Integral',
'IntegralAndError',
'Interpolate',
'InvertBit',
'IsA',
'IsBinOverflow',
'IsBinUnderflow',
'IsEqual',
'IsFolder',
'IsHighlight',
'IsOnHeap',
'IsSortable',
'IsTransparent',
'IsZombie',
'KolmogorovTest',
'LabelsDeflate',
'LabelsInflate',
'LabelsOption',
'MayNotUse',
'Merge',
'Modify',
'Multiply',
'Notify',
'Obsolete',
```

```
'Paint',
'Pop',
'Print',
'PutStats',
'Read',
'ReadArray',
'Rebin',
'RebinAxis',
'RebinX',
'Rebuild',
'RecursiveRemove',
'Reset',
'ResetAttFill',
'ResetAttLine',
'ResetAttMarker',
'ResetBit',
'ResetStats',
'SaveAs',
'SaveFillAttributes',
'SaveLineAttributes',
'SaveMarkerAttributes',
'SavePrimitive',
'Scale',
'Set',
'SetAt',
'SetAxisColor',
'SetAxisRange',
'SetBarOffset',
'SetBarWidth',
'SetBinContent',
'SetBinError',
'SetBinErrorOption',
'SetBins',
'SetBinsLength',
'SetBit',
'SetBuffer',
'SetCanExtend',
'SetCellContent',
'SetCellError',
'SetContent',
'SetContour',
'SetContourLevel',
'SetDefaultBufferSize',
'SetDefaultSumw2',
'SetDirectory',
'SetDrawOption',
'SetDtorOnly',
'SetEntries',
```

```
'SetError',
'SetFillAttributes',
'SetFillColor',
'SetFillColorAlpha',
'SetFillStyle',
'SetHighlight',
'SetLabelColor',
'SetLabelFont',
'SetLabelOffset',
'SetLabelSize',
'SetLineAttributes',
'SetLineColor',
'SetLineColorAlpha',
'SetLineStyle',
'SetLineWidth',
'SetMarkerAttributes',
'SetMarkerColor',
'SetMarkerColorAlpha',
'SetMarkerSize',
'SetMarkerStyle',
'SetMaximum',
'SetMinimum',
'SetName',
'SetNameTitle',
'SetNdivisions',
'SetNormFactor',
'SetObjectStat',
'SetOption',
'SetStatOverflows',
'SetStats',
'SetTickLength',
'SetTitle',
'SetTitleFont',
'SetTitleOffset',
'SetTitleSize',
'SetUniqueID',
'SetXTitle',
'SetYTitle',
'SetZTitle',
'ShowBackground',
'ShowMembers',
'ShowPeaks',
'Sizeof',
'Smooth',
'SmoothArray',
'StatOverflows',
'Streamer',
```

```
'StreamerNVirtual',
```

```
'Sumw2',
'SysError',
'TestBit',
'TestBits',
'TransformHisto',
'UseCurrentStyle',
'Warning',
'Write',
'WriteArray',
'_TArrayF__CheckTObjectHashConsistency',
'_TArray__BoundsOk',
'_TArray__CheckTObjectHashConsistency',
'_TArray__OutOfBoundsError',
'_TAttFill__CheckTObjectHashConsistency',
'_TAttLine__CheckTObjectHashConsistency',
'_TAttMarker__CheckTObjectHashConsistency',
'_TH1F__CheckTObjectHashConsistency',
'_TH1F__RetrieveBinContent',
'_TH1F__UpdateBinContent',
'_TH1__AutoP2FindLimits',
'_TH1__AutoP2GetBins',
'_TH1__AutoP2GetPower2',
'_TH1__AxisChoice',
'_TH1__BufferFill',
'_TH1__Build',
'_TH1__CheckAxisLimits',
'_TH1__CheckBinLabels',
'_TH1__CheckBinLimits',
'_TH1__CheckConsistency',
'_TH1__CheckConsistentSubAxes',
'_TH1__CheckEqualAxes',
'_TH1__CheckTObjectHashConsistency',
'_TH1__DoFillN',
'_TH1__DoIntegral',
'_TH1__FindNewAxisLimits',
'_TH1__GetBinErrorSqUnchecked',
'_TH1__GetStatOverflowsBehaviour',
'_TH1__IsEmpty',
'_TH1__RecomputeAxisLimits',
'_TH1__RetrieveBinContent',
'_TH1__SameLimitsAndNBins',
'_TH1__SavePrimitiveHelp',
'_TH1__UpdateBinContent',
'_TH1____assign__',
'_TNamed__CheckTObjectHashConsistency',
'_TObject__AddToTObjectTable',
'_TObject__CheckTObjectHashConsistency',
'_TObject__DoError',
```

```
'_TObject__MakeZombie',
'__add__',
^{\prime} \text{\_} {\text{assign}\_\text{-}}^{\prime} ,
'__bool__',
'__class__',
'<sub>--</sub>cmp<sub>--</sub>',
'__contains__',
'<sub>--</sub>cppname<sub>--</sub>',
'__delattr__',
^\prime __destruct__ ',
'__dict__',
'__dispatch__',
'<sub>--</sub>div<sub>--</sub>',
'__doc__',
'<sub>--</sub>eq<sub>--</sub>',
'__format__',
'<sub>--ge_-</sub>',
'<sub>--</sub>getattribute<sub>--</sub>','<sub>--getitem<sub>--</sub>',</sub>
'<sub>--gt_-</sub>',
'__hash__',
'__imul__',
'<sub>--</sub>init<sub>--</sub>',
'<sub>--</sub>le<sub>--</sub>',
'__len__',
'<sub>--</sub>lt<sub>--</sub>',
'__module__',
'__mul__',
'<sub>--</sub>ne<sub>--</sub>',
'__new__',
'__nonzero__',
'_radd__',
'__rdiv__',
'_reduce__',
'_reduce_ex__',
'<sub>--</sub>repr<sub>--</sub>',
'_rmul__',
'_rsub__',
'__scope__',
'__setattr__',
'__setitem__',
'__sizeof__',
'__str__',
'_sub__',
'__subclasshook__',
'__weakref__',
'\_get\_smart\_ptr' ,
'_getitem__unchecked',
```

```
'fArray',
          'fN',
          'kAllAxes',
          'kAutoBinPTwo',
          'kBitMask',
          'kCanDelete',
          'kCannotPick',
          'kConsider',
          'kHasUUID',
          'kIgnore',
          'kInconsistent',
          'kInvalidObject',
          'kIsAverage',
          'kIsHighlight',
          'kIsNotW',
          'kIsOnHeap',
          'kIsReferenced',
          'kIsZoomed',
          'kLogX',
          'kMustCleanup',
          'kNeutral',
          'kNoAxis',
          'kNoContextMenu',
          'kNoStats',
          'kNoTitle',
          'kNormal',
          'kNotDeleted',
          'kNstat',
          'kObjInCanvas',
          'kOverwrite',
          'kPoisson',
          'kPoisson2',
          'kSingleKey',
          'kUserContour',
          'kWriteDelete',
          'kXaxis',
          'kYaxis',
          'kZaxis',
          'kZombie',
          'ls',
          'operator delete',
          'operator delete[]',
          'operator new',
          'operator new[]']
In [23]: h1 = TH1F("h1","Leading Lepton Pt",100,0,100000);
         t1.Draw("lep_pt[0]>>h1");
         h1.Draw()
```
c1.Draw()

```
<IPython.core.display.HTML object>
```
Exercise ... Replicate the CINT/CLING in PyROOT

### **1.2 Plot non standard variable**

Access in PyROOT the TTree contents

```
In [27]: #t1 = my_file.Get("mini")
         #t1.ls()
         #t1.Print()
         from ROOT import TLorentzVector
         h_mumu= ROOT.TH1F("h_mumu","Invariant mass",50,50,150);
         N = t1. GetEntries()
         #t1.SetBranchStatus("*",0)
         #t1.SetBranchStatus("lep_pt",1)
         #t1.SetBranchStatus("lep_eta",1)
         #t1.SetBranchStatus("lep_phi",1)
         #t1.SetBranchStatus("lep_E",1)
         num_evt = lambda x: x if x <10000 else 10000
         print "Looping on ", num_evt(N), " entries"
         for i in xrange(num_evt(N)):
             t1.GetEntry(i)
             for ilep in xrange(t1.lep_n):
                 ivec = TLorentzVector()
                 ivec.SetPtEtaPhiE(t1.lep_pt[ilep],t1.lep_eta[ilep],t1.lep_phi[ilep],t1.lep_E[ilep])
                 for jlep in xrange(t1.lep_n):
                     if ilep==jlep:
                         continue
                     jvec = TLorentzVector()
                     jvec.SetPtEtaPhiE(t1.lep_pt[jlep],t1.lep_eta[jlep],t1.lep_phi[jlep],t1.lep_
                     inv\_mass = (ivec + jvec). Mag()
                     h_mumu.Fill(inv_mass/1000.)
         c1.cd()h_mumu.Draw()
         c1.Draw()
Looping on 10000 entries
```
Warning in <TFile::Append>: Replacing existing TH1: h\_mumu (Potential memory leak).

```
<IPython.core.display.HTML object>
```
#### **1.3 Write many histograms to a file**

```
In [6]: from ROOT import TH1F
        my_file_list = ["data/mc_117049.ttbar_had.root","data/mc_117050.ttbar_lep.root"]
        iff = int(0)my_new_file =TFile("histo_py.root", "recreate")
        for ifile in my_file_list:
           my_file = TFile(ifile,"READ")
            my\_tree = my\_file.Get("mini")h1_str = "h1_ "+str(if)h1 = TH1F(h1_str, "pt leading lepton", 100, 0, 100)iff = int(if) + 1command_str = "lep_pt[0]/1000.}>"+h1_strmy_tree.Draw(command_str)
            my_new_file.cd()
           h1.Write()
        my_new_file.Write()
```

```
my_new_file.Close()
```
Info in <TCanvas::MakeDefCanvas>: created default TCanvas with name c1

## **1.4 Read many histograms from a file**

```
In [11]: my_file =TFile("histo_py.root", "READ")
         from ROOT import TCanvas
         hnames = []histo_num=0
         for key in my_file.GetListOfKeys():
             h = \text{key}.\text{ReadObj}()if h.ClassName() == 'TH1F' or h.ClassName() == 'TH2F':
                 hnames.append(h.GetName())
                 histo_num = histo_num+1
         c1 = TCanvas("c1", "Many Histo PyRoot")num\_row = hist_num/2num\_row = int(num\_row+0.5)c1.Divide(2,num_row)
```

```
print "Total number of histo is: ", histo_num, " Total number of rows", num_row
histo_num1=1
for ihisto in hnames:
    c1.cd(histo_num1)
    h1 = my_file.Get(ihisto)
    h1.Draw()
    histo_number = histo_number1c1.Draw()
```

```
histo_num2=1
c2 = TCanvas("c2","Stacked Histo")
ths1 = ROOT.THStack("hs","My Stacked histo")
for ihisto in hnames:
    h1 = my_file.Get(ihisto)
    h1.SetFillColor(histo_num2+1)
    ths1.Add(h1)
    histo_num2 = histo_num2+1
ths1.Draw()
c2.Draw()
```
Total number of histo is: 2 Total number of rows 1

Warning in <TCanvas::Constructor>: Deleting canvas with same name: c1

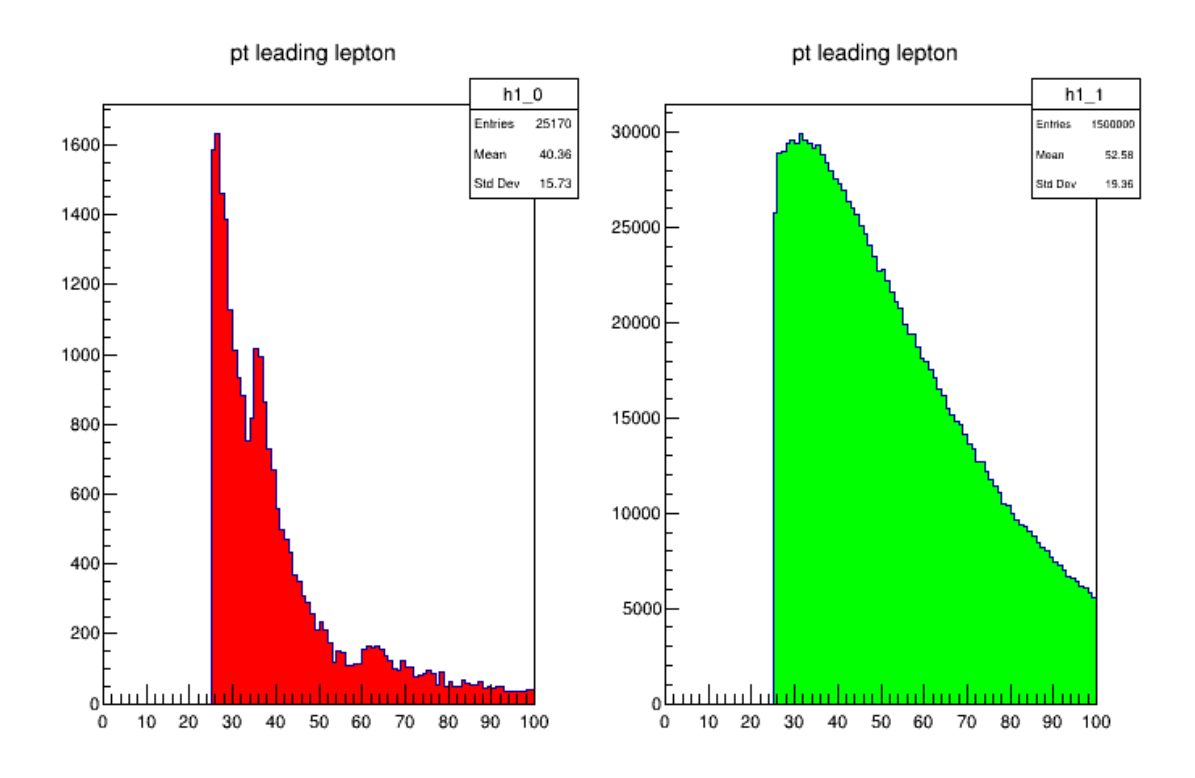

14

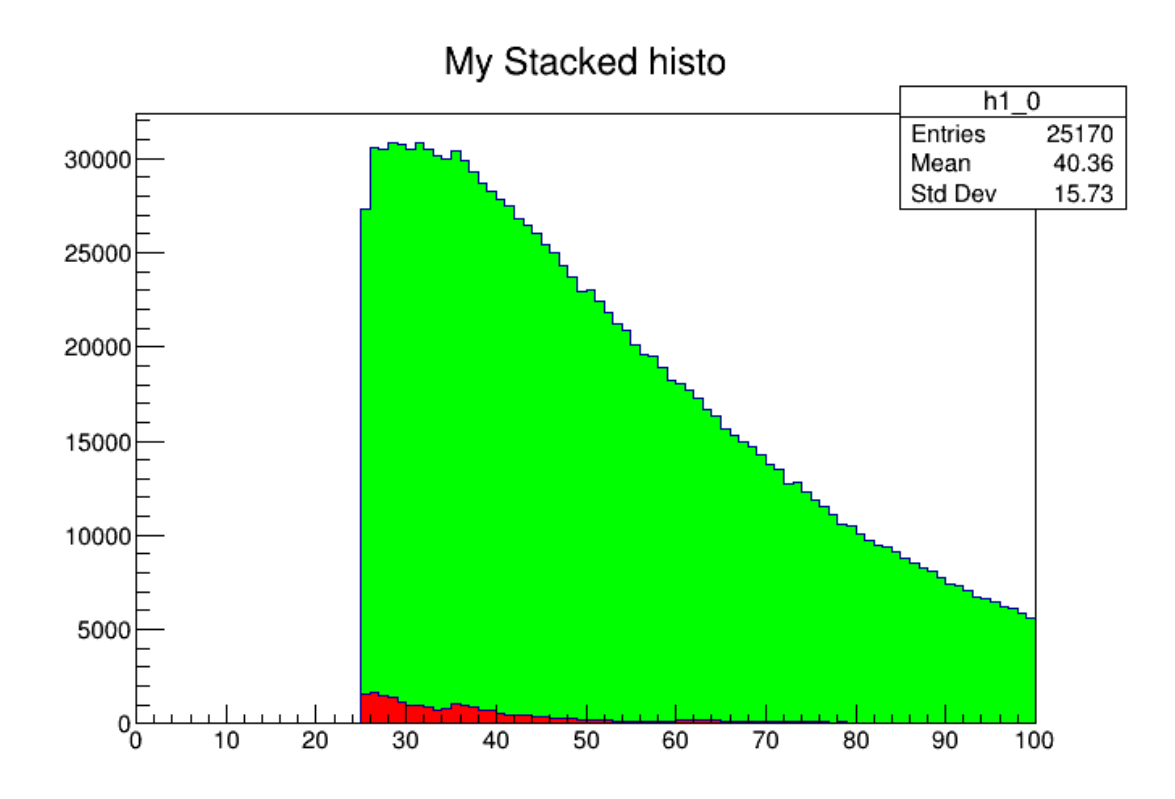

## **1.5 Input/Output to TFile**

Writing to file is simple. Just open a TFile with NEW or RECREATE option

```
In [ ]: def writeHisto(outputFileName):
            outputFile = ROOT.TFile(outputFileName, "RECREATE")
            # now we write to the file
            h1.Write()
In [ ]: writeHisto("data/outputPyRoot.root")
In [ ]: %%bash
       rootls -l data/outputPyRoot.root
In [ ]: inputFile = ROOT.TFile("data/outputPyRoot.root")
       h = inputFile.h1c =ROOT.TCanvas()
       h.Draw()
        c.Draw()
In [4]: %edit scripts/PyRootLoopTree.py
```
In [5]: %%file scripts/PyRootLoopTree.py

UsageError: %%file is a cell magic, but the cell body is empty.

#### 1.6 Create a subsample of event file

```
In [4]: # number of events in filtered file
        \text{nevt}\_\text{out} = 10000from ROOT import TFile, TTree
        my\_random = ROOT.Random3()my_file =TFile("data/mc_147771.Zmumu.root","READ")
        my\_tree = my\_file.Get("mini")nentries = my_tree. GetEntries()
        # activate all branches
        my_tree.SetBranchStatus("*", 1)
        my_new_file =TFile("smaller_py.root", "recreate")
        newtree = my\_tree.ClonerTree(0)for i in range(0, nentries):
        # do something smaller
        #for i in range (0, nevt_out)
            my_tree.GetEntry(i)
            # doing something clever
            if my\_random.Rndm() < (nevt_out/nentries):
                newtree.Fill()
```

```
newtree.Print()
my_new_file.Write()
my_new_file.ls()
```

```
: 4-vectors + variables required for scaling factors
*Tree:mini
                                                               \ast*Entries :
              0: Total =24844 bytes File Size =
                                                             0 *: Tree compression factor =
                                        1.00
\ast\mathbb{R}^2\ast*Br0:runNumber:runNumber/I*Entries :
              0: Total Size=501 bytes One basket in memory
                                                               \ast*Baskets :
             0 : Basket Size=
                               860672 bytes Compression=
                                                       1.00
                                                               \ast*...**Br1 :eventNumber : eventNumber/I
                                                               \ast*Entries :
              0: Total Size=509 bytes One basket in memory
                                                               \ast*Baskets :
              0 : Basket Size=
                               860672 bytes Compression=
                                                       1.00
                                                               \ast* \dots **Br2 : channelNumber : channelNumber/I
             0 : Total Size=
*Entries :
                                  517 bytes One basket in memory
                                                               \ast*Baskets :
             0 : Basket Size=
                               860672 bytes Compression=
                                                       1.00
                                                               \ast*...*
```
\*Br 3 :mcWeight : mcWeight/F \* \*Entries : 0 : Total Size= 497 bytes One basket in memory \* \*Baskets : 0 : Basket Size= 860672 bytes Compression= 1.00 \* \*...\* \*Br 4 :pvxp\_n : pvxp\_n/I \* \*Entries : 0 : Total Size= 489 bytes One basket in memory \* \*Baskets : 0 : Basket Size= 860672 bytes Compression= 1.00 \* \*...\*  $*Br$  5 :  $vxp_z$  :  $vxp_z$ /F \*Entries : 0 : Total Size= 485 bytes One basket in memory \* \*Baskets : 0 : Basket Size= 860672 bytes Compression= 1.00 \* \*...\* \*Br 6 :scaleFactor\_PILEUP : scaleFactor\_PILEUP/F \* \*Entries : 0 : Total Size= 537 bytes One basket in memory \* \*Baskets : 0 : Basket Size= 860672 bytes Compression= 1.00 \* \*...\* \*Br 7 :scaleFactor\_ELE : scaleFactor\_ELE/F \* \*Entries : 0 : Total Size= 525 bytes One basket in memory \* \*Baskets : 0 : Basket Size= 860672 bytes Compression= 1.00 \* \*...\* \*Br 8 :scaleFactor\_MUON : scaleFactor\_MUON/F \* \*Entries : 0 : Total Size= 529 bytes One basket in memory \* \*Baskets : 0 : Basket Size= 860672 bytes Compression= 1.00 \* \*...\* \*Br 9 :scaleFactor\_BTAG : scaleFactor\_BTAG/F \* \*Entries : 0 : Total Size= 529 bytes One basket in memory \*Baskets : 0 : Basket Size= 860672 bytes Compression= 1.00 \* \*...\* \*Br 10 :scaleFactor\_TRIGGER : scaleFactor\_TRIGGER/F \* \*Entries : 0 : Total Size= 541 bytes One basket in memory \*Baskets : 0 : Basket Size= 860672 bytes Compression= 1.00 \* \*...\* \*Br 11 :scaleFactor\_JVFSF : scaleFactor\_JVFSF/F \* \*Entries : 0 : Total Size= 533 bytes One basket in memory \* \*Baskets : 0 : Basket Size= 860672 bytes Compression= 1.00 \* \*...\* \*Br 12 :scaleFactor\_ZVERTEX : scaleFactor\_ZVERTEX/F \* \*Entries : 0 : Total Size= 541 bytes One basket in memory \*Baskets : 0 : Basket Size= 860672 bytes Compression= 1.00 \* \*...\* \*Br 13 :trigE : trigE/O \* \*Entries : 0 : Total Size= 479 bytes One basket in memory \* \*Baskets : 0 : Basket Size= 19968 bytes Compression= 1.00 \* \*...\* \*Br 14 :trigM : trigM/O \* \*Entries : 0 : Total Size= 479 bytes One basket in memory \* \*Baskets : 0 : Basket Size= 19968 bytes Compression= 1.00 \* \*...\*

```
*Br 15 :passGRL : passGRL/O *
*Entries : 0 : Total Size= 487 bytes One basket in memory
*Baskets : 0 : Basket Size= 19968 bytes Compression= 1.00 *
*...*
*Br 16 :hasGoodVertex : hasGoodVertex/O *
*Entries : 0 : Total Size= 511 bytes One basket in memory *
*Baskets : 0 : Basket Size= 19968 bytes Compression= 1.00 *
*...*
*Br 17 : lep_n : lep_n/i **Entries : 0 : Total Size= 485 bytes One basket in memory *
*Baskets : 0 : Basket Size= 860672 bytes Compression= 1.00 *
*...*
*Br 18 :lep_truthMatched : lep_truthMatched[lep_n]/O *
*Entries : 0 : Total Size= 614 bytes One basket in memory *
*Baskets : 0 : Basket Size= 860672 bytes Compression= 1.00 *
*...*
*Br 19 :lep_trigMatched : lep_trigMatched[lep_n]/s *
*Entries : 0 : Total Size= 612 bytes One basket in memory *
*Baskets : 0 : Basket Size= 860672 bytes Compression= 1.00 *
*...*
*Br 20 :lep_pt : lep_pt[lep_n]/F *
*Entries : 0 : Total Size= 580 bytes One basket in memory *
*Baskets : 0 : Basket Size= 860672 bytes Compression= 1.00 *
*...*
*Br 21 :lep_eta : lep_eta[lep_n]/F *
*Entries : 0 : Total Size= 584 bytes One basket in memory *
*Baskets : 0 : Basket Size= 860672 bytes Compression= 1.00 *
*...*
*Br 22 :lep_phi : lep_phi[lep_n]/F *
*Entries : 0 : Total Size= 584 bytes One basket in memory *
*Baskets : 0 : Basket Size= 860672 bytes Compression= 1.00 *
*...*
*Br 23 : lep_E \equiv 1 : lep_E \equiv [lep_n]/F
*Entries : 0 : Total Size= 576 bytes One basket in memory *
*Baskets : 0 : Basket Size= 860672 bytes Compression= 1.00 *
*...*
*Br 24 : lep_z0 : lep_z0[lep_n]/F
*Entries : 0 : Total Size= 580 bytes One basket in memory *
*Baskets : 0 : Basket Size= 860672 bytes Compression= 1.00 *
*...*
*Br 25 :lep_charge : lep_charge[lep_n]/F *
*Entries : 0 : Total Size= 596 bytes One basket in memory *
*Baskets : 0 : Basket Size= 860672 bytes Compression= 1.00 *
*...*
*Br 26 :lep_type : lep_type[lep_n]/i *
*Entries : 0 : Total Size= 581 bytes One basket in memory *
*Baskets : 0 : Basket Size= 860672 bytes Compression= 1.00 *
*...*
```

```
*Br 27 :lep_flag : lep_flag[lep_n]/i *
*Entries : 0 : Total Size= 581 bytes One basket in memory
*Baskets : 0 : Basket Size= 860672 bytes Compression= 1.00 *
*...*
*Br 28 :lep_ptcone30 : lep_ptcone30[lep_n]/F *
*Entries : 0 : Total Size= 604 bytes One basket in memory *
*Baskets : 0 : Basket Size= 860672 bytes Compression= 1.00 *
*...*
*Br 29 :lep_etcone20 : lep_etcone20[lep_n]/F *
*Entries : 0 : Total Size= 604 bytes One basket in memory *
*Baskets : 0 : Basket Size= 860672 bytes Compression= 1.00 *
*...*
*Br 30 :lep_trackd0pvunbiased : lep_trackd0pvunbiased[lep_n]/F *
*Entries : 0 : Total Size= 640 bytes One basket in memory *
*Baskets : 0 : Basket Size= 860672 bytes Compression= 1.00 *
*...*
*Br 31 :lep_tracksigd0pvunbiased : lep_tracksigd0pvunbiased[lep_n]/F *
*Entries : 0 : Total Size= 652 bytes One basket in memory *
*Baskets : 0 : Basket Size= 860672 bytes Compression= 1.00 *
*...*
*Br 32 :met_et : met_et/F
*Entries : 0 : Total Size= 489 bytes One basket in memory
*Baskets : 0 : Basket Size= 860672 bytes Compression= 1.00 *
*...*
*Br 33 :met_phi : met_phi/F *
*Entries : 0 : Total Size= 493 bytes One basket in memory *
*Baskets : 0 : Basket Size= 860672 bytes Compression= 1.00 *
*...*
*Br 34 : jet_n : jet_n/i **Entries : 0 : Total Size= 485 bytes One basket in memory *
*Baskets : 0 : Basket Size= 860672 bytes Compression= 1.00 *
*...*
*Br 35 :alljet_n : alljet_n/i *
*Entries : 0 : Total Size= 497 bytes One basket in memory *
*Baskets : 0 : Basket Size= 860672 bytes Compression= 1.00 *
*...*
*Br 36 :jet_pt : jet_pt[alljet_n]/F *
*Entries : 0 : Total Size= 592 bytes One basket in memory *
*Baskets : 0 : Basket Size= 860672 bytes Compression= 1.00 *
*...*
*Br 37 :jet_eta : jet_eta[alljet_n]/F *
*Entries : 0 : Total Size= 596 bytes One basket in memory *
*Baskets : 0 : Basket Size= 860672 bytes Compression= 1.00 *
*...*
*Br 38 :jet_phi : jet_phi[alljet_n]/F *
*Entries : 0 : Total Size= 596 bytes One basket in memory *
*Baskets : 0 : Basket Size= 860672 bytes Compression= 1.00 *
*...*
```

```
*Br 39 : jet_E : jet_E[alljet_n]/F **Entries : 0 : Total Size= 588 bytes One basket in memory *
*Baskets : 0 : Basket Size= 860672 bytes Compression= 1.00 *
*...*
*Br 40 : jet_m : jet_m[alljet_n]/F **Entries : 0 : Total Size= 588 bytes One basket in memory *
*Baskets : 0 : Basket Size= 860672 bytes Compression= 1.00 *
*...*
*Br 41 :jet_jvf : jet_jvf[alljet_n]/F *
*Entries : 0 : Total Size= 596 bytes One basket in memory *
*Baskets : 0 : Basket Size= 860672 bytes Compression= 1.00 *
*...*
*Br 42 :jet_trueflav : jet_trueflav[alljet_n]/I *
*Entries : 0 : Total Size= 609 bytes One basket in memory *
*Baskets : 0 : Basket Size= 860672 bytes Compression= 1.00 *
*...*
*Br 43 :jet_truthMatched : jet_truthMatched[alljet_n]/I *
*Entries : 0 : Total Size= 625 bytes One basket in memory *
*Baskets : 0 : Basket Size= 860672 bytes Compression= 1.00 *
*...*
*Br 44 :jet_SV0 : jet_SV0[alljet_n]/F *
*Entries : 0 : Total Size= 596 bytes One basket in memory *
*Baskets : 0 : Basket Size= 860672 bytes Compression= 1.00 *
*...*
*Br 45 :jet_MV1 : jet_MV1[alljet_n]/F *
*Entries : 0 : Total Size= 596 bytes One basket in memory *
*Baskets : 0 : Basket Size= 860672 bytes Compression= 1.00 *
*...*
TFile** smaller_py.root
TFile* smaller_py.root
 OBJ: TTree mini 4-vectors + variables required for scaling factors : 0 at: 0x634
 KEY: TTree mini;1 4-vectors + variables required for scaling factors
```

```
In [ ]:
```